# C++ ! — GNU MP, MPFR

http://na-inet.jp/ 2009 5 23 ( )

**1** 

 $\sim$  2  $MPFR[3]/GMP[2]$  gmpfrxx[4] この資料を最初に使用したのは 2009 5 23 ( )10:00 12:00, 13:00 15:00

1.  $(15)$ 2.  $C++$  (35 )  $3. 1$  2 (50 ) 4.  $2(25)$  $5.$  (25 ) 6.  $(50)$ 

 $($ 

1

 $C++\overline{C++}$ 

# 2 C++

 $C++($ (Computer) (computer) (program)

(Computer Language)  $C++$   $C+$ (object-oriented)  $C($ 

 $C++$  2

 $3x^2 + 2x - 1 = 0$ 

 $x^2 + 1 = 0$ 

$$
-5x^2 - 1.1x + 0.11 = 0
$$

 $2$ 

 $3<sup>1</sup>$ 

 $C++$  $\overline{a}$ 

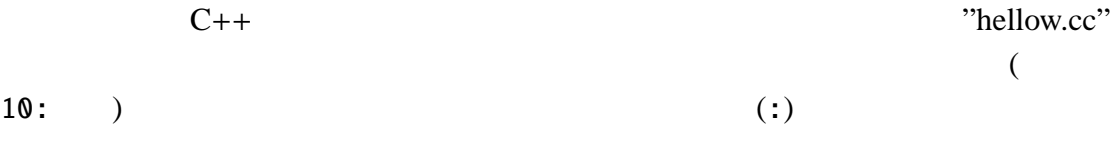

```
1: #include <iostream>
2:
3: using namespace::std;
4:
5: int main()
6: {
7: cout << "Hellow, C++!" << endl;
8:
9: return 0;
10: }
```
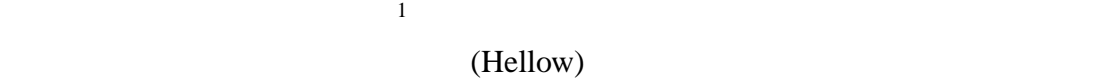

```
"hellow.cc"
                                                                 (compiler)
            C = \begin{cases} \nGCC[1] & \text{if } C \to +\infty \n\end{cases}\frac{1}{2} , \frac{1}{2} , \frac{1}{2} , \frac{1}{2}$ g++ hellow.cc
```
 $1$ 

 $"a.out"$ 

#### $\sum_{i=1}^{\infty}$

### \$ ./a.out Hellow, C++!

"Hellow, C++!"

1. "hellow.cc"

- $2.$
- $3.$
- $3 \thinspace$

#### **3.1 b**

12:

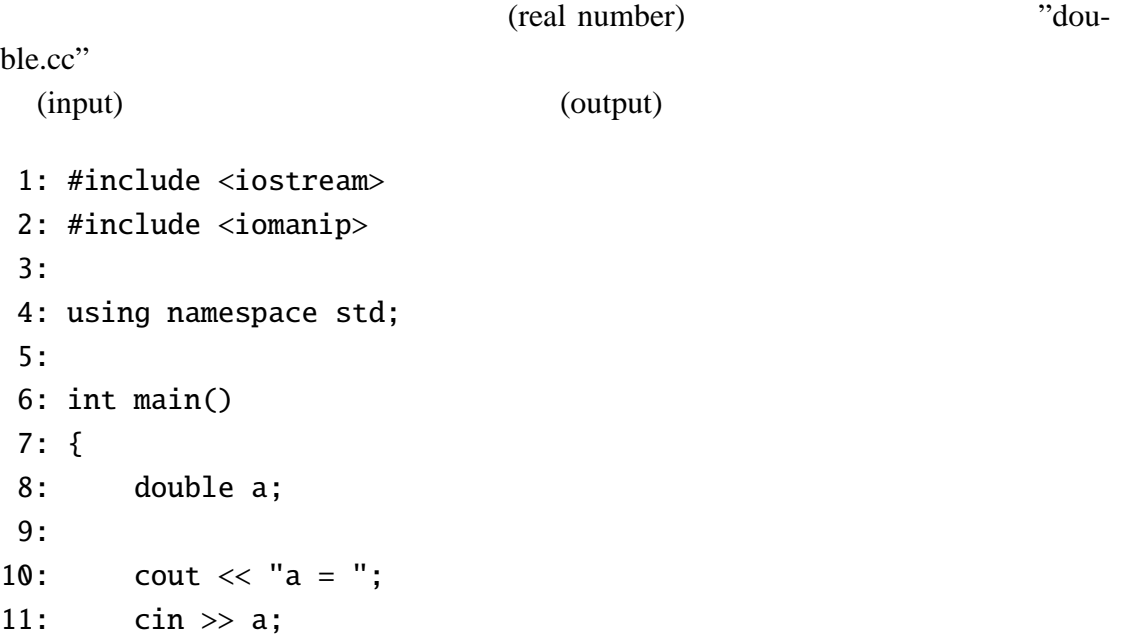

13: cout  $\langle\langle$  "input a = " $\langle\langle$  a  $\rangle$  endl; 14: 15: return 0; 16: } \$ g++ double.cc \$ ./a.out  $a = 4.2$   $\langle -- \rangle$   $\langle 4.2 \rangle$ input a =  $4.2 \leftarrow -4.2$ 

```
\text{low}.\text{cc}"
```
 $C++$ 

```
1: #include <iostream>
2: #include <iomanip>
3:
4: using namespace std;
5:
6: int main()
7: {
8:9:
10: return 0;
11: }
```
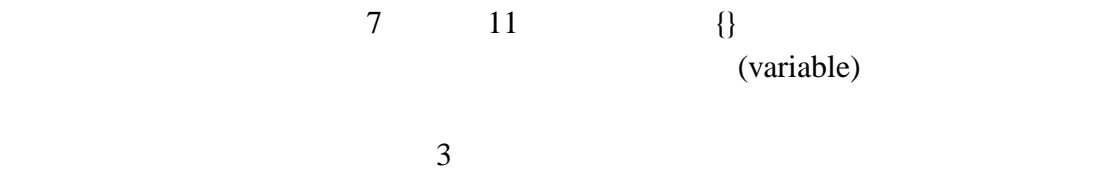

- 1.  $\blacksquare$  $2.$
- $3.$  (;)

 $\ddot{\text{m}}$ 

 $C++$  $1 \quad 2 \quad (include)$  $\sin \gg$  ;  $\text{"cin"}$  $\sin$ cout << ;  $\text{"cout"}$ ( $\text{curl"}$ ) (double quotation)" cout << "Hellow, C++!" << endl; "endl"  $\cdot$  "<<" cout  $\langle\langle$  "input a = "  $\langle\langle$  a  $\rangle$  a example.  $\therefore$  input a =  $\therefore$  a (double precision floatint-point number) double a;  $\lambda$ double a, b, c;  $10 \hspace{1.5cm} (0) \hspace{1.5cm} OS$ (return) (main) (function)

## 練習問題**1**

 $C++$ 

"keisan.cc"

$$
1. \t a, b
$$

2.  $a + b$ ,  $a - b$ ,  $ab$ ,  $\frac{a}{b}$  $\frac{a}{b}$ 

 $a, b$ 

 $\implies$  a + b  $\Longrightarrow$  a - b  $\Rightarrow$  a \* b  $\implies$  a / b

# **4 1**次方程式を解く

$$
ax + b = 0 \tag{1}
$$

$$
"linear.c " a, b
$$

1. (1) 
$$
a, b
$$
  
\n2.  $a = 0$  (  
\n3.  $a \neq 0$   $x = -b/a$   
\nC++ "linear.c"  
\n1: *#include *<*iostream>\n2: *#include *<*include *<*inempty**

3:

4: using namespace std;

5: 6: int main() 7: { 8: double a, b, x; 9: 10: cout  $<<$  "a = "; 11: cin >> a; 12: cout  $\langle \cdot \rangle$  "b = "; 13: cin >> b; 14: 15: cout  $\langle\langle$  "linear equation: "  $\langle\langle$  a  $\langle$  "  $*$  x + "  $\langle\langle$  b  $\langle$  " =  $\mathbf{0}$ " << endl; 16: 17:  $if(a == 0.0)$ 18: { 19: cout << "Cannot solve!" << endl; 20: return -1; 21: } 22: 23:  $x = -b / a$ ; 24: 25: cout  $\ll$  " $x =$  " $\ll$   $x \ll$  endl; 26: 27: return 0; 28: }

$$
-3x + 3.1 = 0
$$

$$
x = \frac{3.1}{3} = 1.0333\cdots
$$

\$ g++ linear.cc \$ ./a.out  $a = -3$  $b = 3.1$ linear equation:  $-3$  \* x + 3.1 = 0  $x = 1.03333$ 

 $6$ cout cout.precision(
);  $25$ cout.precision(20); cout  $\langle\langle x \rangle = \langle x \rangle \langle x \rangle$  and  $\langle x \rangle$  $20$ \$ ./a.out  $a = 3$  $b = -3.1$ linear equation:  $3 * x + -3.1 = 0$  $x = 1.033333333333333437$  $\frac{2}{3}$  15 30 , 50 15 : x = 1.03333333333333 20 : x = 1.033333333333333437 30 : x = 1.03333333333333343695414896501 50 : x = 1.0333333333333334369541489650146104395389556884766  $16$  $16$  $16$ ほど解決先を示すことにして,当面は「倍精度 **(double)** 浮動小数点数は **16** 」と **5 2**次方程式を解く  $1$   $2$  $ax^2 + bx + c = 0$  (2)

 $2$ 

$$
x^{2} - 2x - 3 = 0
$$
  

$$
(x - 3)(x - 1) = 0
$$
  

$$
x = 3, 1
$$
  

$$
x = \frac{-b \pm \sqrt{b^{2} - 4ac}}{2a}
$$
 (3)

 $C++$ 

$$
a,b,
$$

 $c<sub>l</sub>$  $\sqrt{2\pi}$  $\sqrt{a}$  C++

#include <cmath>

"cmath"

$$
\implies
$$
sqrt(a)

 $\sim$  3

### $5.1$

 $\overline{\phantom{0}}$ 

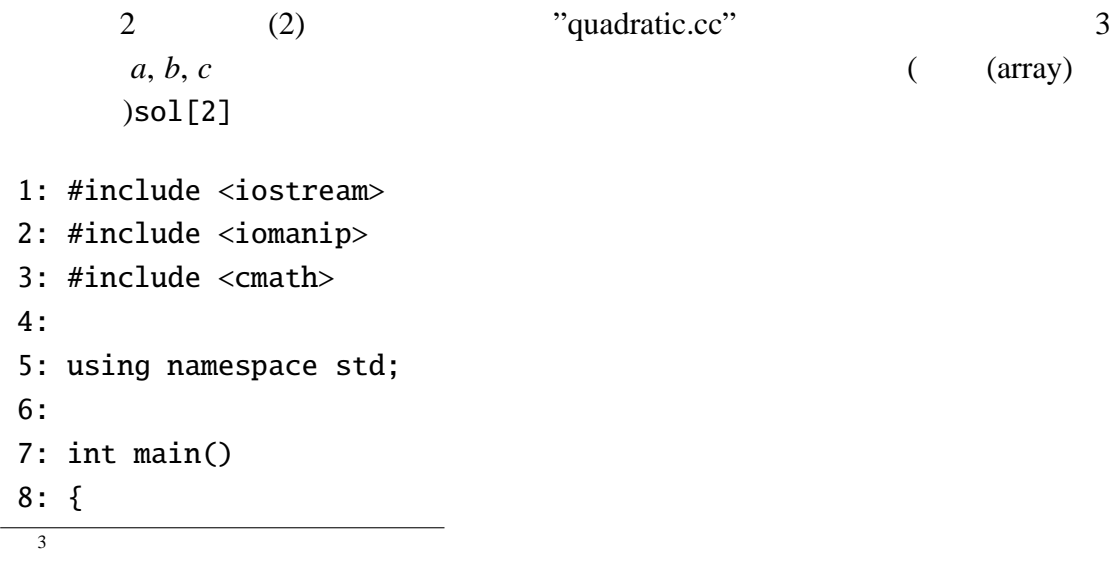

```
9: double a, b, c;
10: double d, sol[2];
11:
12: cout << "a = ";
13: cin >> a;
14: cout \langle \cdot \rangle "b = ";
15: cin >> b;
16: cout << "c = ";17: \operatorname{cin} \gg c;18:
19: cout << "input equation: ";
20: cout << a << " * x^2 + ";21: cout << b << " * x + ";
22: cout << c << " = 0 " << endl;
23:
24: d = b * b - 4 * a * c;
25:
26: sol[0] = (-b + sqrt(d)) / (2 * a);27: sol[1] = (-b - sqrt(d)) / (2 * a);28:
29: cout.precision(20);
30: cout << "Solutions: " << sol[0] << ", " << sol[1] << endl;
31:
32: return 0;
33: }
```

```
d = b^2 - 4ac
```
 $\mathbf d$ 

 $\sim$  2

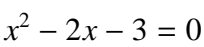

\$ ./a.out  $a = 1$  $b = -2$  $c = -3$ input equation:  $1 * x^2 + -2 * x + -3 = 0$ Solutions: 3, -1

 $x^2 + 123456x + 0.01 = 0$ 

```
$ ./a.out
a = 1b = 123456c = 0.01input equation: 1 * x^2 + 123456 * x + 0.01 = 0Solutions: -8.10032e-08, -123456
        \text{sol}[\texttt{0}] \text{°-8.10032e-08"}
```
 $-8.10032 \times 10^{-8}$ 

 $($ 

 $20$ 

```
$ ./a.out
a = 1b = 123456c = 0.01input equation: 1 * x^2 + 123456 * x + 0.01 = 0Solutions: -8.1003236118704080582e-08, -123455.99999991900404
```

```
x<sub>1</sub> = −123455.999999918999481596629073645 · · ·
x_2 = -8.10005184033709263541797468905874 \cdots \times 10^{-8}
```
 $4$ 

"quadratic.cc"

 $d = b^2 - 4ac$  $2 - 4ac$ 

 $x^2 - 2x + 3 = 0$ 

\$ ./a.out  $a = 1$  $b = -2$  $c = 3$ input equation:  $1 * x^2 + -2 * x + 3 = 0$ Solutions: nan, nan

 $"nan" = "Not a number"$ 

$$
\sqrt{(-2)^2 - 4 \cdot 1 \cdot 3} = \sqrt{4 - 12} = \sqrt{-8}
$$

私たちが普段使っている実数 *a* は,ゼロでない限り正の数(プラス)と負の数

 $5.2$ 

2  
\n
$$
a^2 > 0
$$
  
\n $\sqrt{a^2} = |a|$   
\n $c$   
\n $\sqrt{c}$   
\n $(\sqrt{c})^2 = c < 0$   
\n $\sqrt{c}$   
\n2  
\n(imaginary number)  
\n $\sqrt{-8}$   
\n $\sqrt{-8} = \sqrt{8} \cdot \sqrt{-1}$   
\n $\sqrt{8} = 2\sqrt{2}$   
\n $\sqrt{-1}$   
\n $x^2 - 2x + 3 = 0$ 

$$
x = \frac{2 \pm \sqrt{8} \cdot \sqrt{-1}}{2} = 1 \pm \sqrt{2} \cdot \sqrt{-1}
$$
  

$$
1 + 2 \cdot \sqrt{-1}
$$

 $\text{(complex number)}$  1 ( , real part)  $2 \t\t\t ($ , imaginary part)  $C++$ 

$$
(\hspace{7mm},\hspace{7mm})
$$

 $2 \nightharpoonup$ 

の解 *x*

 $(\sqrt{-1})^2 = -1$ 

 $C++$  2 (2)  $C++$   $"quadratic.cc"$   $a, b, c$ 

"quadratic\_complex.cc"

 $1.4$ 

 $\overline{3}$ 

#include <complex>

 $2.9, 10$ 

double ...

complex<double> ...

3. 25 , 27 28  $('4'$  "2")  $('4.0"$  "2.0")

```
1: #include <iostream>
2: #include <iomanip>
3: #include <cmath>
4: #include <complex>
5:
6: using namespace std;
7:
8: int main()
9: {
10: complex<double> a, b, c;
11: complex<double> d, sol[2];
12:
13: cout << "a = ";
14: cin >> a;
15: cout << "b = ";
16: cin >> b;
17: cout << "c = ";
18: cin >> c;
19:
20: cout << "input equation: ";
21: cout << a << " * x^2 + ";
22: cout \lt\lt b \lt' " * x + ";
23: cout << c << " = 0 " << endl;
24:
25: d = b * b - 4.0 * a * c;26:
27: sol[0] = (-b + sqrt(d)) / (2.0 * a);28: sol[1] = (-b - sqrt(d)) / (2.0 * a);29:
30: cout << "Solutions: " << sol[0] << ", " << sol[1] << endl;
31:
32: return 0;
33: }
 \sim 2
```
\$ g++ quadratic\_complex.cc \$ ./a.out  $a = 1$ 

 $b = -2$  $c = 3$ input equation:  $(1,0) * x^2 + (-2,0) * x + (3,0) = 0$ Solutions: (1,1.41421), (1,-1.41421)

$$
1 + \sqrt{2} \cdot \sqrt{-1} \quad 1 - \sqrt{2} \cdot \sqrt{-1}
$$

```
\n"quadratic complex.cc"  \n  
$$
a = 0
$$
\n $a = 0$ \n $bx + c = 0$ \n $\Rightarrow x = -b/c$ \n $a = b = 0$ \n $a = b = 0$ \n $\Rightarrow$ \n"quantatic complex all.cc"\n
```
\n\nif(a == 0.0)\n{\n if(b == 0.0)\n {\n cout << "Cannot solve!" << end1;\n return -1;\n }\n so1[0] = -c / b;\n out << "Solution: " << so1[0] << end1;\n return 0;\n}\n

### **6 IEEE754**浮動小数点数と多倍長精度浮動小数点数

 $4$  $16$ MPFR/GMP (multiple precision floating-point number)  $($ 1  $\ddot{x}$  1  $\ddot{x}$ (mpfr\_class) hear\_gmp.cc"  $\sim$  3  $1.3$ #include "gmpfrxx.h"  $2.9$ mpfr\_class::set\_prec\_dec(50);  $10$ double a, b, x; mpfr\_class ga, gb, gx;  $5<sup>5</sup>$  $3.$   $a, b, x \quad ga, gb, gx$ 

 $4$ 

だ。  $5<sub>5</sub>$ 

```
1: #include <iostream>
 2: #include <cmath>
 3: #include "gmpfrxx.h"
 4:
 5: using namespace std;
 6:
 7: int main()
 8: {
 9: mpfr_class::set_dprec_dec(50);
10: mpfr_class ga, gb, gx;
11:
12: cout << "a = ";
13: cin >> ga;
14: cout << "b = ";
15: cin >> gb;
16:
17: cout << "linear equation: " << ga << " * x + " << gb << " = 0"
<< endl;
18:
19: if(ga == 0.0)20: {
21: cout << "Cannot solve!" << endl;
22: return -1;
23: }
24:
25: gx = -gb / ga;26:
27: cout.precision(50);
28: cout \langle\langle x \rangle = \langle y \rangle cout \langle x \rangle = \langle x \rangle29:
30: return 0;
31: }
```
\$ g++ linear\_gmp.cc -lgmpfrxx -lgmpxx -lmpfr -lgmp

\$ g++ linear\_gmp.cc -L/usr/local/lib -lgmpfrxx -lgmpxx -lmpfr -lgmp

 $GMP[2])$ 

```
$ ./a.out
a = 3b = -3.1linear equation: 3.00000 * x + -3.10000 = 0x = 1.03333\overline{9}mpfr_class::set_prec_dec(50);
       ga, gb, gx \t 50 (ago.)
(27) 50 (
$ ./a.out
a = 3b = -3.1linear equation: 3.00000 * x + -3.10000 = 0x = 1.0333333333333333333333333333333333333333333333333
50 ^6(relative error)
 ((\mathbf{r} = \mathbf{r} \cdot \mathbf{r}\begin{array}{c} \begin{array}{c} \begin{array}{c} \begin{array}{c} \end{array} \\ \begin{array}{c} \end{array} \end{array} \end{array} \end{array}\mathsf{I}近似値 − 真値
                                     \overline{\phantom{a}}╎
                                     I
                                     I
                                     ╎
                                     \overline{a}(4)
((4) relative_error"linear_gmp.cc"
  1.4\frac{610}{10} gmpfrxx
                           19
```
#include "relative\_error.h"  $\begin{array}{ccccc}\n & & \text{relative\_error} \\
\end{array}$ うになる<sup>7</sup>  $2.8$  9 double a, b, x;  $3. 16$  2  $a = ga.get_d()$ ;  $b = gb.get_d()$ ; 4.  $24$  $x = -b / a;$  $27$  $28$ cout  $\langle\langle x \rangle = \langle x \rangle \langle x \rangle$  and  $\langle x \rangle$ 5.  $(5)$   $(29)$ cout.precision(5); cout << "Relative Error: " << relative\_error(x, gx) << endl; relarive\_error relative\_error(
,
() "linear\_gmp.cc"  $50$ 

20

 $7$ 

```
$ ./a.out
a = 3b = -3.1linear equation: 3.00000 * x + -3.10000 = 0x = -1.03333333333333334369541489650146104395389556884766x = -1.0333333333333333333333333333333333333333333333333
Relative Error: 1.0028e-16
```

$$
1.0028 \times 10^{-16}
$$

 $\log_{10}$ ( )

練習問題**2**

 $\sim$ 

"quadratic.cc"

"quadratic\_gmp.cc"

"quadratic\_gmp.cc"

$$
x^2 + 123456x + 0.01 = 0
$$

```
$ ./a.out
a = 1b = 123456c = 0.01input equation: 1 * x^2 + 123456 * x + 0.01 = 0Solutions: -8.10032e-08, -123456
Solutions: -8.1000518403370926354179746890587455661643741983478e-8, -1.23
45599999991899948159662907364582025310941254434e5
Relative Errors in sol[0]: 3.3552e-5
Relative Errors in sol[1]: 3.6922e-17
```
 $5$ 

**7** 複素数を係数とする**2**次方程式の場合  $\overline{2}$ "quadratic\_complex\_gmp.cc"  $1.$ complex\_gmpfrxx.h  $2.$  $.read()$ .imag()  $3.$ 40 42

complex<mpfr\_class>(4UL, 0UL) complex<mpfr\_class>(2UL, 0UL)

1: #include <iostream> 2: #include <iomanip> 3: #include <cmath> 4: #include <complex> 5: #include "gmpfrxx.h" 6: #include "relative\_error.h" 7: #include "complex\_gmpfrxx.h" 8: 9: using namespace std; 10: 11: int main() 12: { 13: complex<double> a, b, c; 14: complex<double> d, sol[2];

```
15:
16: mpfr_class::set_dprec_dec(50);
17: complex<mpfr_class> ga, gb, gc;
18: complex<mpfr_class> gd, gsol[2];
19:
20: cout << "a = ";
21: cin \gg ga;
22: cout \langle \cdot | "\rangle";
23: cin \gg gb;
24: cout << "c = ";
25: cin \gg gc;
26:
27: a.read() = ga.read().get_d(); a.max() = ga.inag().get_d();28: b.real() = gb.real().get_d(); b.imag() = gb.imag().get_d();
29: c.real() = gc.read().get_d(); c.imag() = gc.inag().get_d();
30:
31: cout << "input equation: ";
32: cout << a << " * x^2 + ";33: cout \lt\lt b \lt' " * x + ";
34: cout << c << " = 0 " << endl;
35:
36: d = b * b - 4.0 * a * c;
37: sol[0] = (-b + sqrt(d)) / (2.0 * a);38: sol[1] = (-b - sqrt(d)) / (2.0 * a);39:
40: gd = gb * gb - complex<mpfr_class>(4UL, 0UL) * ga * gc;
41: qsol[0] = (-qb + sqrt(qd)) / (complex<sub>mp</sub>fr_class>(2UL, 0UL) * qa);42: q\text{sol}[1] = (-qb - \text{sqrt}(qd)) / (\text{complex}(\text{mpfr}\_\text{class})/(2UL, QUL))^* ga);
43:
44: cout.precision(50);
45: cout \langle\langle "Solutions: "\langle\langle sol[0] \langle\langle ", "\langle\langle sol[1] \langle\langle endl;
46: cout << "Solutions: " << gsol[0] << ", " << gsol[1] << endl;
47:
48: cout.precision(5);
49: cout << "Relative Errors in sol[0]: " << relative_error(sol[0].
real(), gsol[0].real()) << ", " << relative_error(sol[0].imag(), gsol[0].
imag() \prec endl;
50: cout << "Relative Errors in sol[1]: " << relative_error(sol[1].
real(), gsol[1].real()) << ", " << relative_error(sol[1].imag(), gsol[1].
```

```
imag() << endl;
51:
52: return 0;
53: }
$./a.outa = 1b = -2c = 3input equation: (1,0) * x^2 + (-2,0) * x + (3,0) = 0Solutions: (1,1.4142135623730951454746218587388284504413604736328),
(1,-1.4142135623730951454746218587388284504413604736328)
Solutions: (1.0000000000000000000000000000000000000000000000000,1.41
42135623730950488016887242096980785696718753770), (1.000000000000000
0000000000000000000000000000000000,-1.4142135623730950488016887242096
980785696718753770)
Relative Errors in sol[0]: 0, 6.8358e-17
Relative Errors in sol[1]: 0, 6.8358e-17
```
**8** 数値実験

 $1$   $2$   $C++$ 

- 1.  $3x 5 = 0$  ( $x = 5/3 = 1.66666 \cdots$ )
- 2.  $2x + 3 = 0$
- 3.  $x^2 + 3x + 4 = 0$
- 4.  $x^2 1.11x + 0.101 = 0$
- 5.  $x^2 3x + 2.26 = 0$  ( $x_1 = 1.5 + 0.1$ √  $\overline{-1}$ ,  $x_2 = 1.5 - 0.1$ √  $\overline{-1})$
- [1] Gnu compiler collection. http://gcc.gnu.org/.
- [2] Swox AB. GNU MP. http://gmplib.org/.
- [3] MPFR Project. The MPFR library. http://www.mpfr.org/.
- [4] Jon Wilkening. gmpfrxx. http://math.berkeley.edu/<sup>∼</sup>wilken/code/ gmpfrxx/.

### **A** GNU MP, MPFR

Linux GCC GMP[2], MPFR[3] URL <sub>contract</sub>

### **B** the contract  $\mathbf{B}$

#### **B.1 relative error.h**

```
1: //#include "complex_gmpfrxx.h"
2: #include <complex>
3: #include <cmath>
4: #include "gmpfrxx.h"
5:
6: mpfr_class relative_error(mpfr_class approx, mpfr_class true_sol)
7: {
8: mpfr_class ret(approx.get_prec());
9:
10: ret = approx - true_sol;
11: if(true_sol != 0)
12: ret = abs(ret / true\_sol);13:
14: return ret;
15: }
```
#### **B.2 complex gmpfrxx.h**

```
1: //#include "sqrt_gmpfrxx.h"
2: #include <complex>
3: #include <cmath>
4: #include "gmpfrxx.h"
5:
6: std::complex<mpfr_class> sqrt(std::complex <mpfr_class> __z)
7: //complex sqrt(const complex __z)
8: {
9: unsigned long prec;
10:
11: mpfr\_class \_x, \_y, \_t, \_t, \_u;12:
13: prec = _z.read().get\_prec();
14: if(prec < \_z.inag().get\_prec())15: prec = _z .imag(.).get\_prec();16:
17: __x.set_prec(prec);
18: __y.set_prec(prec);
19: __t.set_prec(prec);
20: __u.set_prec(prec);
21:
22: \_\_x = \_\_z.read();23: -y = -z \cdot \text{imag}(x);
24:
25: if (\_ x == 0UL)26: {
27: \_\_t = \sqrt{\text{sqrt(abs(}}_y) / 2\text{UL)};
28: if(\_ y < 0UL)29: return std::complex<mpfr_class>(__t, -__t);
30: else
31: return std::complex<mpfr_class>(__t, __t);
32: }
33: else
34: {
35: __t = sqrt(2UL * (std::abs(__z) + abs(__x)));
36: \t\t\t -u = -t / 2UL;37: if(__x > 0UL)
```

```
38: return std::complex<mpfr_class>(__u, __y / __t);
39: else
40: {
41: if(\_ y < 0UL)42: return std::complex<mpfr_class>(abs(__y) / __t, -__u);
43: else
44: return std::complex<mpfr_class>(abs(__y) / __t, __u);
45: }
46: }
47: };
48:
```
#### **B.3** gmpfrxx.h

```
1: 60,62d59
 2: < // appended by T.Kouya
 3: < #include <cmath>
 4: <5: 82,86d78
 6: <7: < // appended by T.Kouya
 8: < static mpfr_prec_t get_dprec_dec() { return (mpfr_prec_t)((do
uble)mpfr_get_default_prec() * log10(2.0)); }
 9: < static void set_dprec_dec(mpfr_prec_t p_dec=16)
10: < { mpfr_set_default_prec((unsigned long)ceil((double)p_dec / lo
q10(2.0)); }
11: 2197,2199d2188
12: < // apnended by T.Kouya
13: < unsigned long int get_prec_dec() const { return (unsigned long)
((double)mpfr_get_prec(mp) * log10(2.0));14: <15: 2202,2208d2190
16: <17: < // apnended by T.Kouya
18: < // void set_prec_dec(unsigned long prec_dec) { mpfr_set_prec(mp,
(unsigned long)ceil((double)prec_dec / log10(2.0))); }
19: < void set_prec_dec(int prec_dec) { mpfr_set_prec(mp, (unsigned lon
g)ceil((double)prec_dec / log10(2.0)); }
20: < void set_prec_dec(unsigned int prec_dec) { mpfr_set_prec(mp, (uns
```

```
igned int)ceil((double)prec_dec / log10(2.0))); }
21: < void set_prec_dec(long unsigned prec_dec) { mpfr_set_prec(mp, (lo
ng unsigned int)ceil((double)prec_dec / log10(2.0))); }
22: <23: 2214,2215c2196
24: < // __gmp_expr() { mpfr_init(mp); mpfr_set_d(mp, 0.0, MpFrC::get_rn
d(); }
25: < __gmp_expr() { mpfr_init(mp); mpfr_set_ui(mp, 0UL, MpFrC::get_rnd
()); }
26: ----27: > __gmp_expr() { mpfr_init(mp); mpfr_set_d(mp, 0.0, MpFrC::get_rnd(
)); }
28: 4337,4341d4317
29: <30: < /**********************************************/
31: \langle \rangle^* Appended by T.Kouya
32: < /**********************************************/
33: <
```